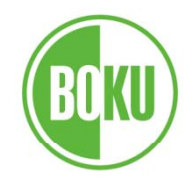

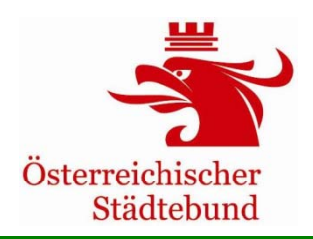

# **Fallbeispiel**

# **schienenbasierter öffentlicher Yerkehr**

## **Fachseminar**

## **Wien, 9. Oktober 2012**

Gerd Sammer Institut für Verkehrswesen. . . . . . . . . . . . . . . Universität für Bodenkultur Wien

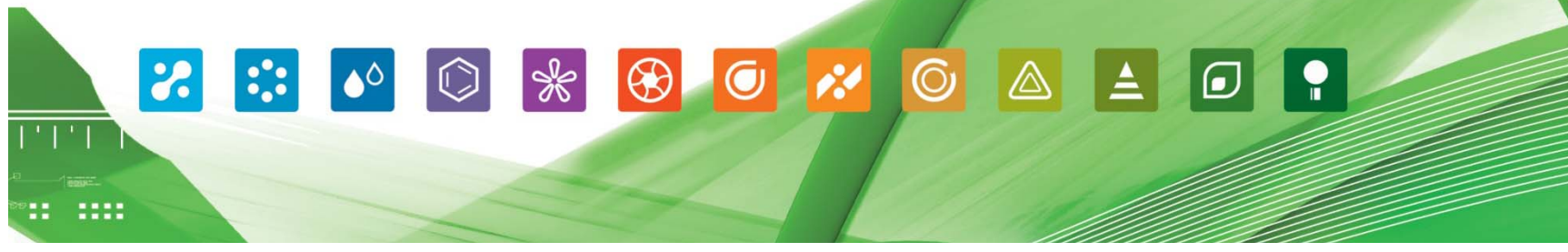

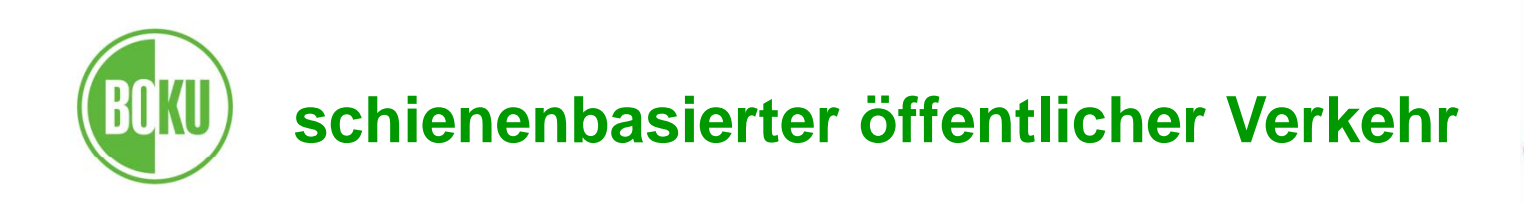

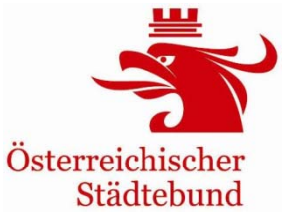

## **F llb i i l allb eispiel**

- Regionalbahnstrecke Völs – Innsbruck – Neu Rum
- Verlängerung der Straßenbahnstadtstrecke nach Osten (Neu Rum) und Westen (Völs)
- Umstellun g der Buslinie O auf Straßenbahnbetrieb (Kapazitätsengpässe)

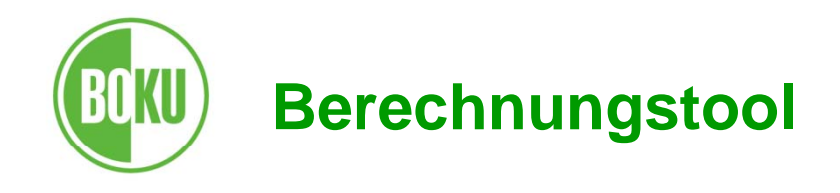

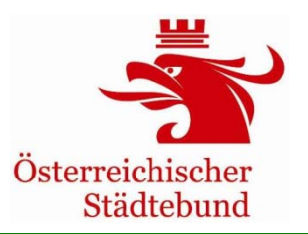

umfasst:

- Nachfrageveränderungen
- Änderungen von Fahrleistungen der Fahrzeuge (ÖV)
- Mobilitätsgrundwerte (z.B. Weglängen)
- Geschwindigkeiten der Verkehrsmittel

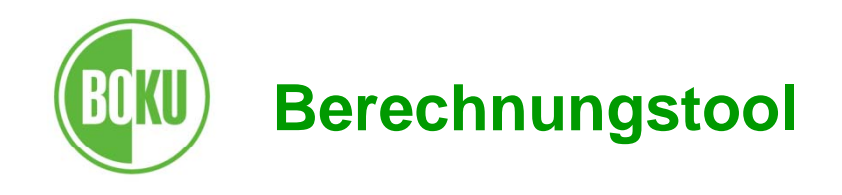

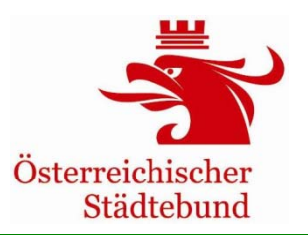

- Stadt/Region: Innsbruck
- Name des Vorhabens Regionalbahnstrecke Völs – Innsbruck – Neu Rum

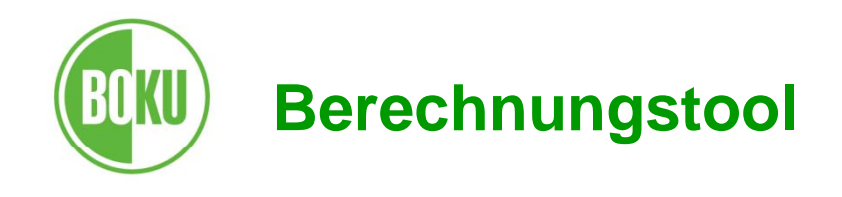

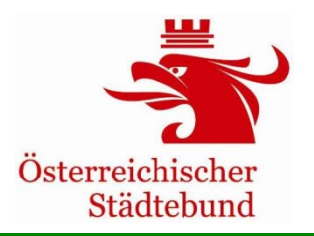

• Veränderungen der **Verkehrsnachfrag**e für das erste Jahr der Inbetriebnahme (hochgerechnet auf ein volles Betriebsjahr) getrennt nach den verschiedenen Verkehrsmitteln

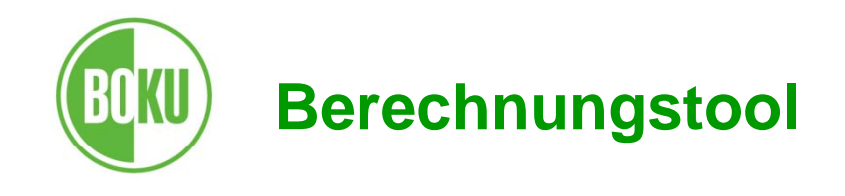

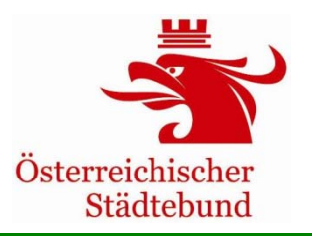

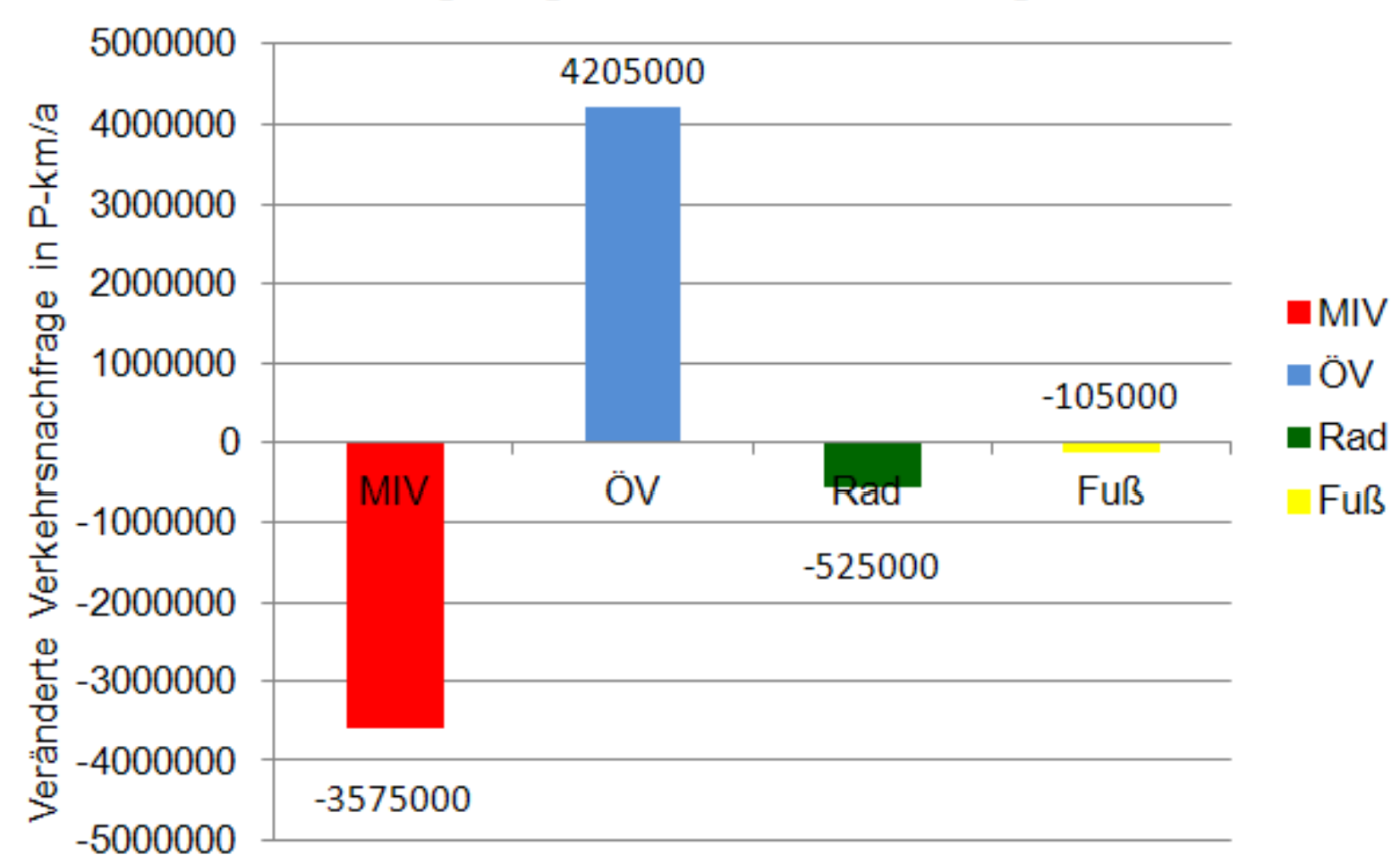

#### Verlagerungen der Verkehrsnachfrage

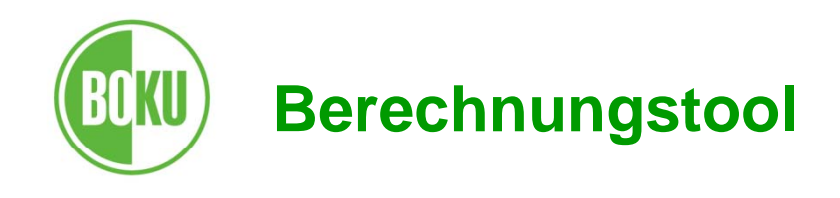

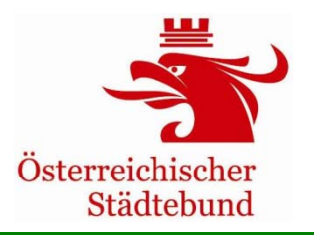

- Veränderungen der **Verkehrsnachfrage** in den nächsten 15 Betriebsjahren
	- Fallbeispiel: selbe Werte wie Jahr 1

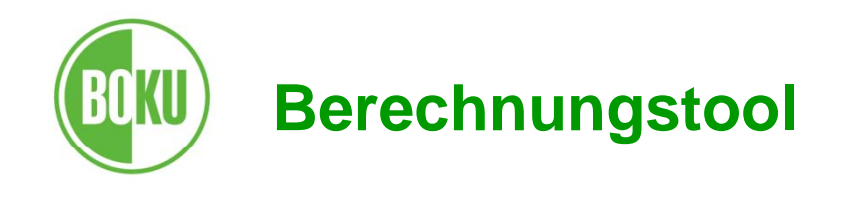

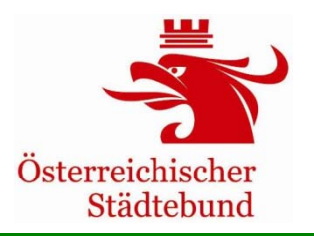

• Veränderung der Personenverkehrsleistung durch zusätzlichen Verkehr oder auch einer absoluten Abnahme der Verkehrsnachfrage ( **induzierte** oder **unterdrückte Verkehrsnachfrage**)

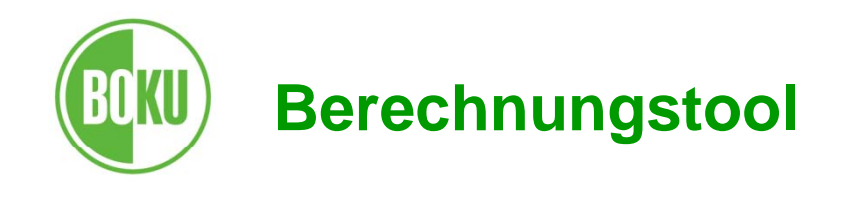

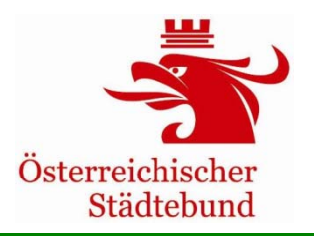

#### 5000000 in P-km/a 4000000 3000000 Verkehrsnachfrage 2000000 350000  $\blacksquare$  MIV 1000000 ⊟ÖV  $\overline{0}$  $\blacksquare$  Rad ÖV **MIV** Rad **Fuß**  $-1000000$  $\blacksquare$  Fuß  $-2000000$ Veränderte  $-3000000$  $-4000000$  $-5000000$

#### absolute Änderung der Verkehrsnachfrage

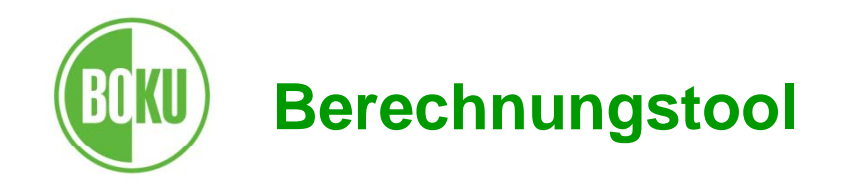

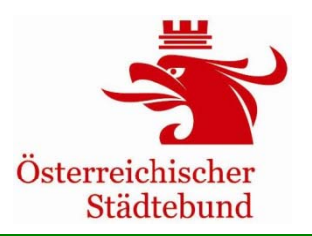

• Veränderungen der **Fahrzeugkilometerleistung** für Jahr 1 bis Jahr 15 gleich

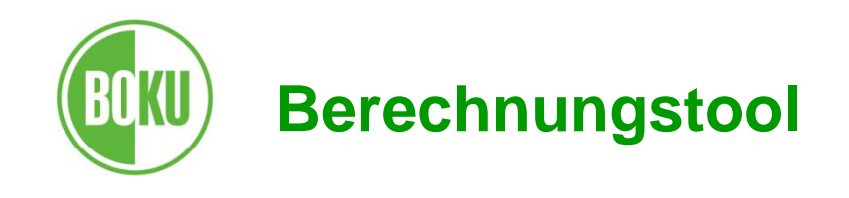

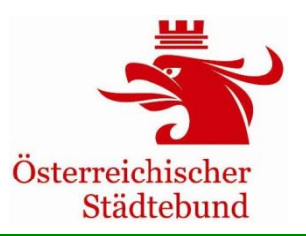

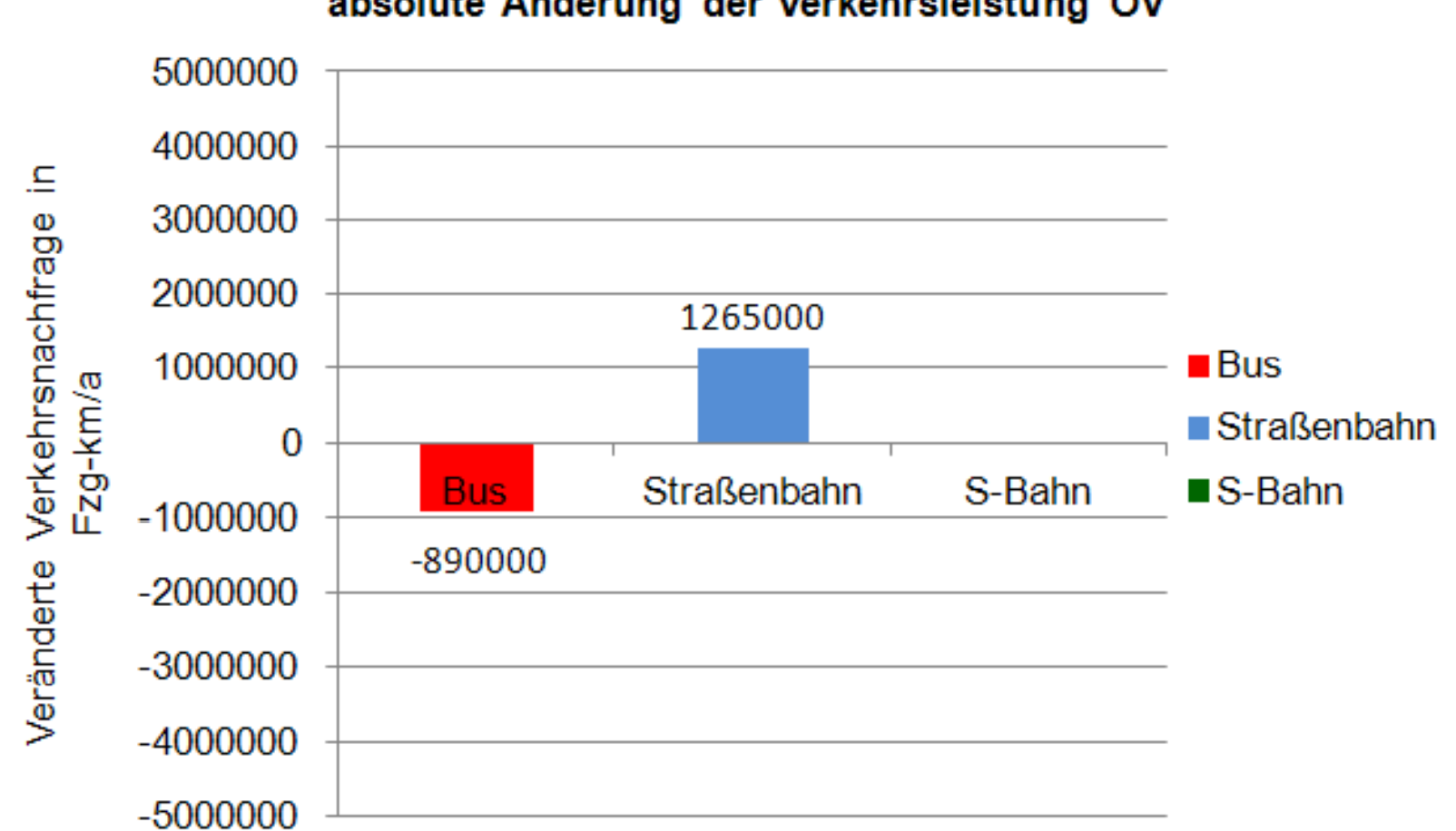

#### absolute Änderung der Verkehrsleistung ÖV

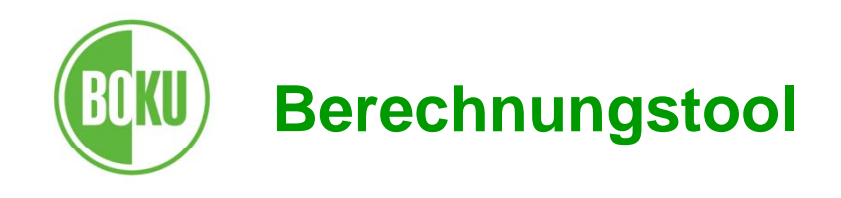

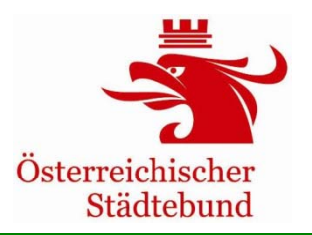

- **Fahrzeitveränderung**
	- keine Veränderung bei motorisiertem Individualverkehr
	- -- Veränderung der ÖV-Fahrzeiten von ÖV-Nutzern im Bestand: -2 Minuten/Fahrt für 2.500.000 Fahrten/Jahr

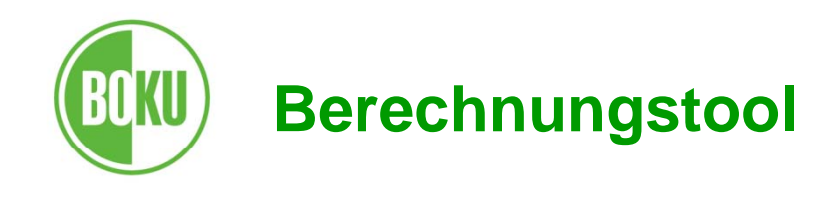

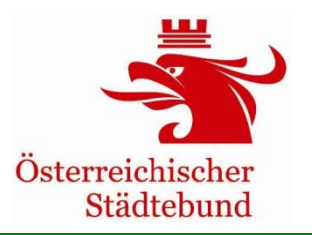

- **Anteil des Innerortsverkehrs** der betroffenen motorisierten Wege in Prozent: 80%
- **Anzahl der von den Nachfrageveränderungen im** motorisierten Verkehr **betroffenen Anrainer**: 60.000 EinwohnerInnen
- **durchschnittliche Weglänge** jener **ÖV-Wege**, bei denen die neue Regionalstraßenbahn (mit-)benützt wird: 5 km

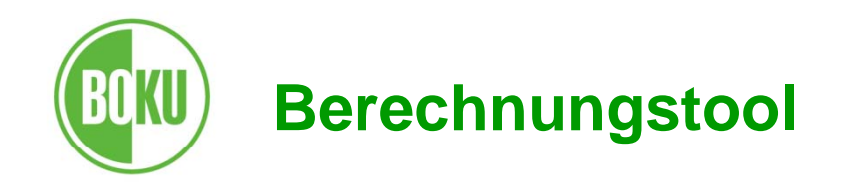

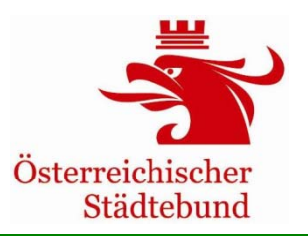

- Für die restlichen Werte werden dievoreing estellten Grundwerte benützt, z. B.
	- -**Besetzungsgrad**: 1,18 Pers./Pkw
	- -**Durchschn. Geschwindigkeit ÖV**: 20 km/h
	- -**Durchschn. Geschwindigkeit MIV**: 30 km/h

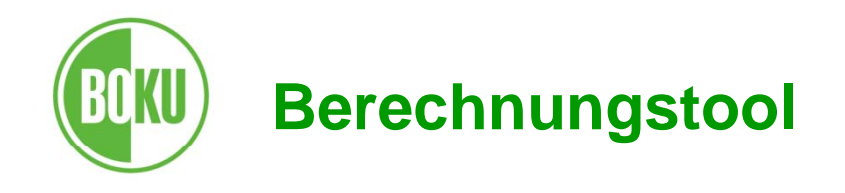

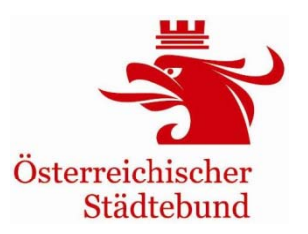

**Eingabemaske2\_Ausgaben**

umfasst:

Kosten des Vorhabens

- **Investitionsjahr**
- **Betrag** (zum Zeitpunkt der Investition),
- $\bullet$ **Lebensdauer**
- **Beschreibun**g der Kosten

Inkl. Reinvestitionen

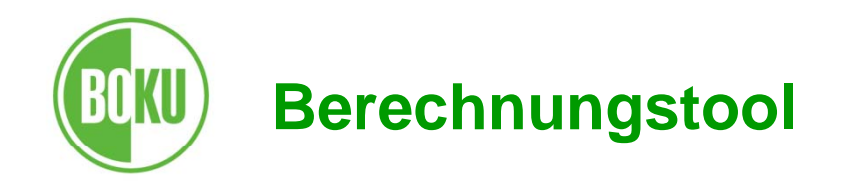

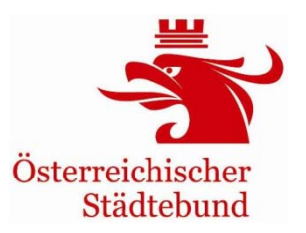

**Eingabemaske2\_Ausgaben**

Kosten des Vorhabens

• **Investitionskosten**

Jahr 1: in Summe ca. € 236,8 Mio. (zwischen 15 und 30 Jahren Lebensdauer)

- **Veränderungen der Betriebskosten** 
	- Jahr 1: € 2,31 Mio.
	- Jahr 15: € 3,13 Mio.

linear ansteigend von Jahr 1 auf Jahr 15

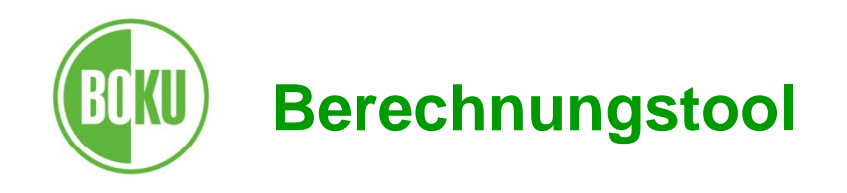

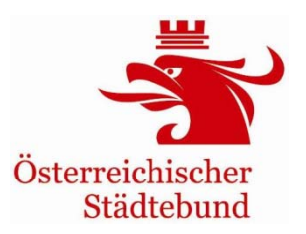

**Eingabemaske3\_Betr-wirtsch**

• **jährliche Einnahmen**:

Jahr 1: € 501.000

Jahr 15: € 701.000

linear ansteigend von Jahr 1 auf Jahr 15

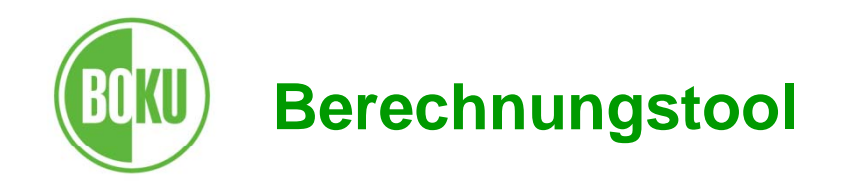

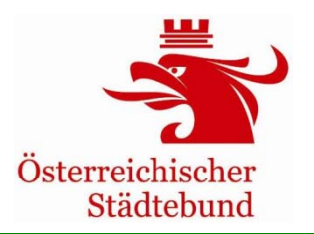

## Eingabemaske4\_**sonstiger Nutzen**

Keine sonstige Nutzen

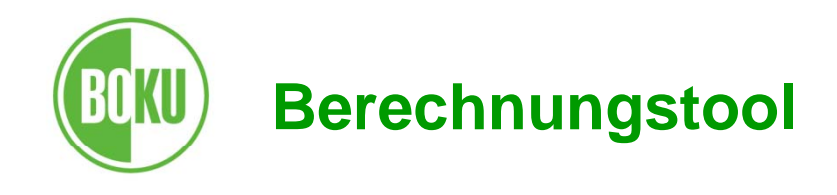

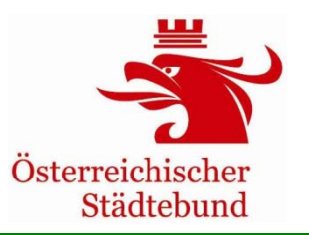

## **Reisezeiten ÖV ohne Maßnahme \_ ÖV \_ \_**

- Verkehrsmodell ausgelesene **Reisezeitmatrizen**
	- öffentliche Verkehrsnetz
	- Fahrtzeiten von Zelle nach Zelle in Minuten
	- ohne Maßnahme (Zellen E5 bis SJ504)
	- Kapazität von 500 Verkehrszellen: 96 Zellen
- Zellen B5 bis B504: **Einwohner** je Verkehrszelle
- Zellen C5 bis C504: **Arbeitsplätze** je Verkehrszelle

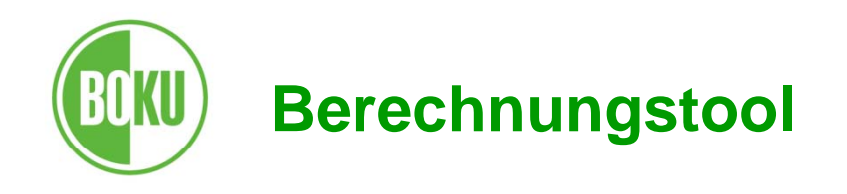

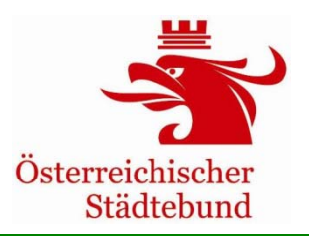

## **Reisezeiten\_ÖV\_mit\_Maßnahme**

- Verkehrsmodell ausgelesene **Reisezeitmatrizen**
	- öffentliche Verkehrsnetz
	- Fahrtzeiten von Zelle nach Zelle in Minuten
	- mit Maßnahme (Zellen E5 bis SJ504)
	- Kapazität von 500 Verkehrszellen: 96 Zellen

Nur bei prognostizierter Änderung:

- Zellen B5 bis B504: Einwohner je Verkehrszelle
- Zellen C5 bis C504: **Arbeitsplätze** je Verkehrszelle keine exogenen Veränderungen der Einwohner und Arbeitsplätze

Umweltverbund Rankingmodell and the state of the state of the state of the state of the state of the state of the state of the state of the state of the state of the state of the state of the state of the state of the stat

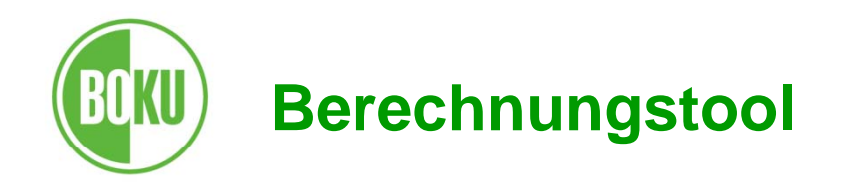

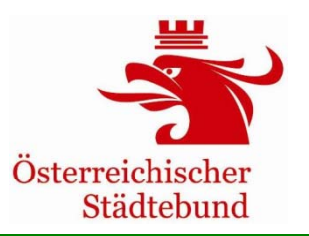

### **10 Arbeitsblätter zur Berechnung**

zur Berechnung der einzelnen Nutzen- und Kostenkomponenten für das Arbeitsblatt "Übersicht-Ergebnisse".

- FZG-Betrieb (MIV)
- **Reisezeit**
- **Unfälle**
- **Emissionen**
- •**Klima**

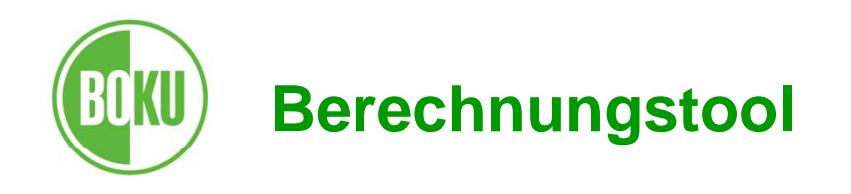

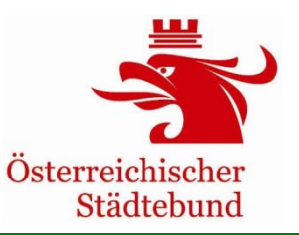

- **Gesundheitsnutzen NMV** (nicht motorisierter Verkehr)
- **Lärm**
- **Neuverkehr**
- **Externe Effekte**
- **Externe Effekte Ergebnisse Externe**

Es gibt für die Ermittlung der jeweiligen Nutzen- oder Kostenkomponente voreingestellte Grundwerte (grüne Zellen)

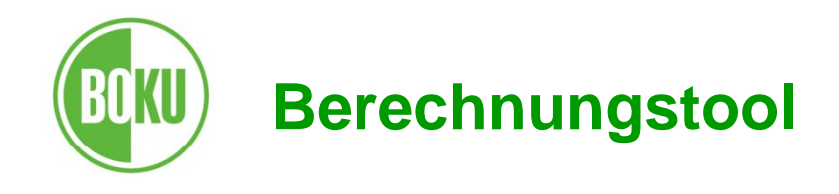

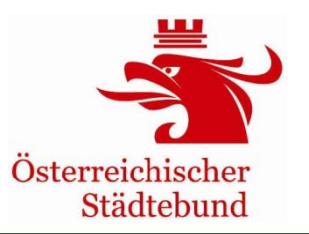

**Übersicht-Ergebnisse**

**Volkswirtschaftlicher Nutzen**- - - - - - - -

- **Nutzen-Kosten-Faktor**: 1,47
- **N t u zen-K t os en-S ld <sup>a</sup>** o: € 103 93 Mi 103,93 Mio.

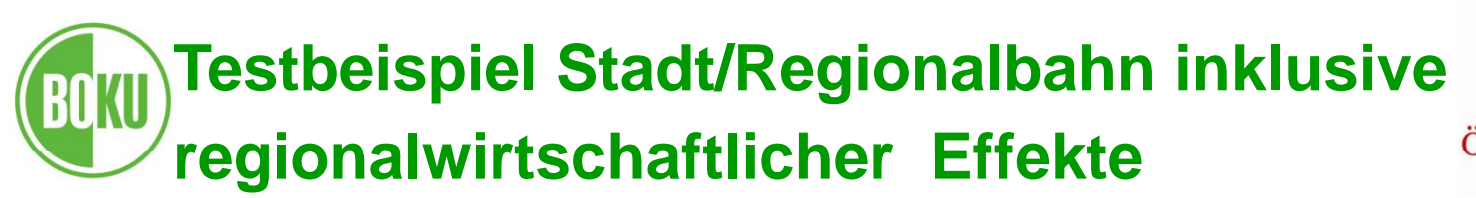

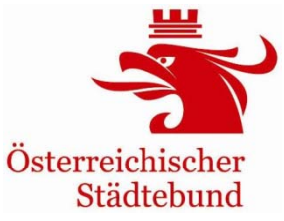

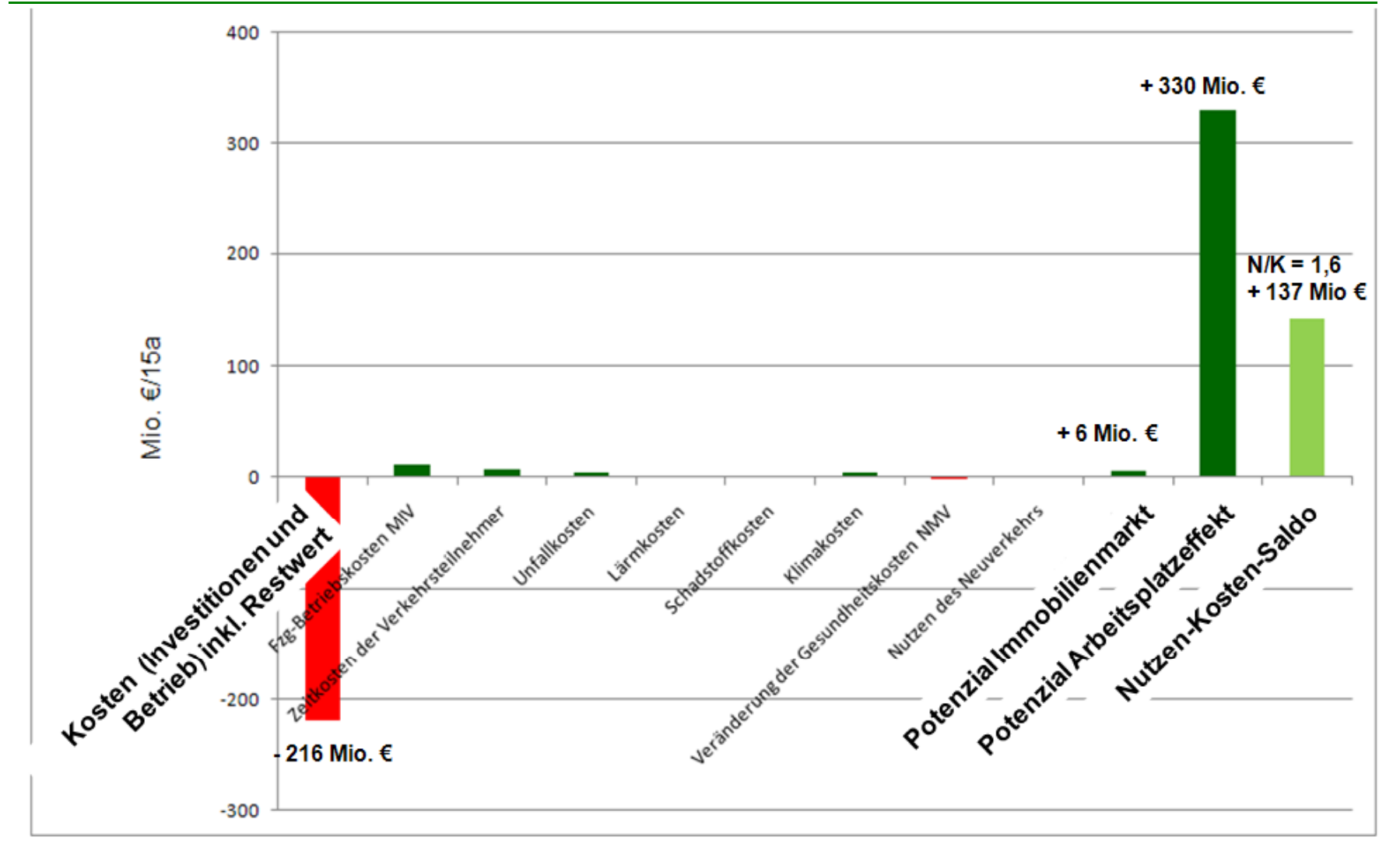

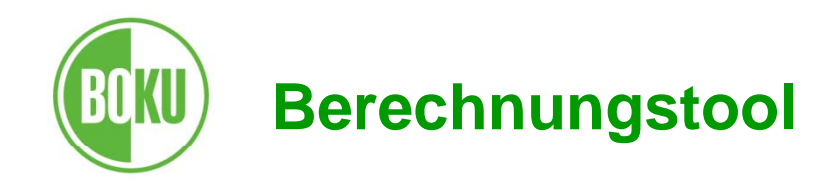

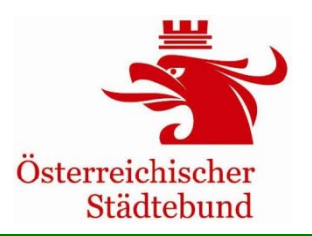

## **Übersicht-Ergebnisse**

## **Umweltnutzen**

• Absoluter Umweltnutzen [tonnen Einsparungen in 15a]

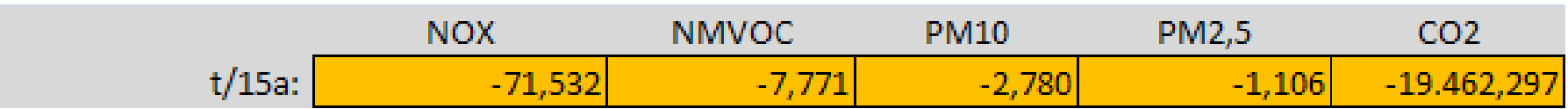

• Relativer Umweltnutzen

[gesamtwirtschaftlicher Nutzen in Mio. €/ Tonne

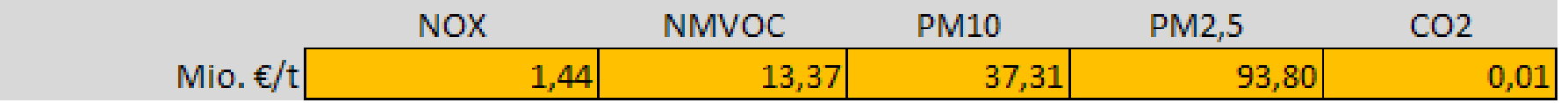

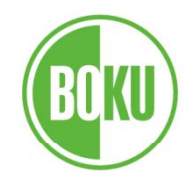

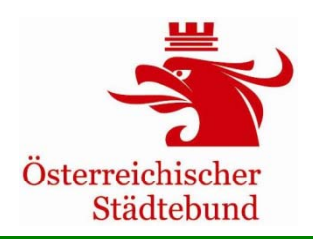

# **Fallbeispiel**

# **schienenbasierter öffentlicher Yerkehr**

## **Fachseminar**

## **Wien, 9. Oktober 2012**

Gerd Sammer Institut für Verkehrswesen. . . . . . . . . . . . . . . Universität für Bodenkultur Wien

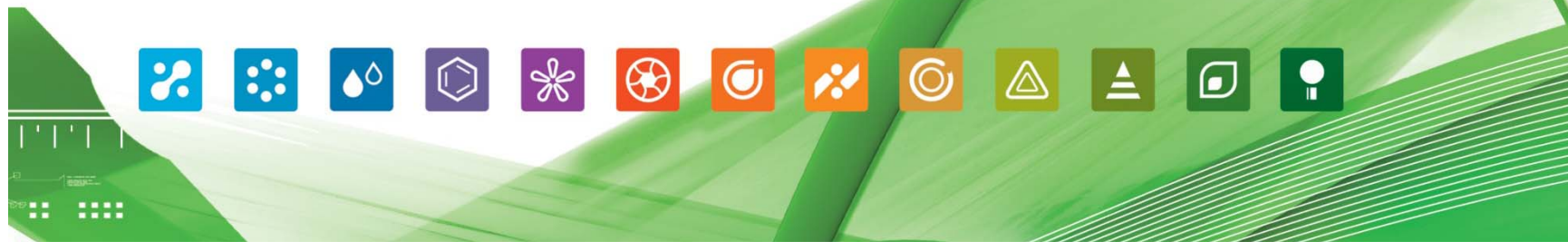